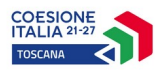

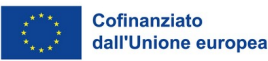

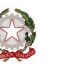

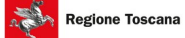

**GIOVANISI** 

**All. A2\_formulario**

# FORMULARIO DI PROGETTO

## **Avviso pubblico rivolto alle Fondazioni ITS della Toscana per il finanziamento di Percorsi ITS, a valere sulle risorse del PR Toscana FSE+ 2021/2027 Asse 4, Attività 4.f.2, in avvio nell'a.f. 2023/2024 e in avvio nell'a.f. 2024/2025**

## **Indice**

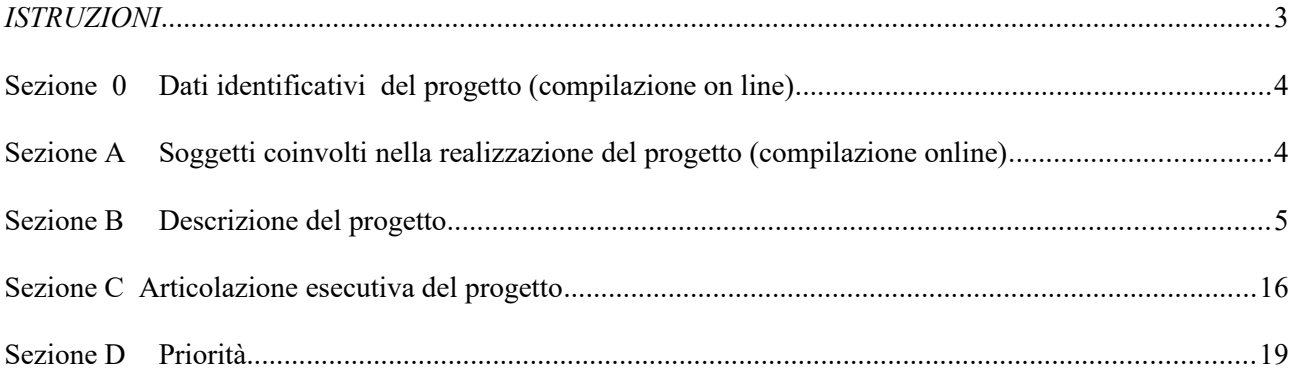

## *ISTRUZIONI*

Il presente documento si compone delle seguenti sezioni:

- Sezione 0 Dati identificativi del progetto
- Sezione A Soggetti coinvolti nella realizzazione del progetto
- Sezione B Descrizione del progetto
- Sezione C Articolazione esecutiva del progetto
- Sezione D Priorità

Le sezioni 0, A e B1 devono essere compilate t**ramite sistema online**, collegandosi al seguente indirizzo web: [https://web.regione.toscana.it/fse3](https://web.rete.toscana.it/fse3) e selezionando *2) Per la candidatura su un bando FSE -> Formulario di presentazione progetti FSE* e in seguito *Consulta bandi/presenta progetti*, effettuando la ricerca dell'avviso a cui si desidera di presentare la propria candidatura attraverso i parametri a disposizione.

Qualora alcuni riquadri riguardino aspetti non pertinenti al progetto che si intende descrivere, deve essere apposta la dicitura "Non pertinente". Pertanto non dovranno essere presenti riquadri vuoti.

## **Sezione 0 – Dati identificativi del progetto (compilazione on line)**

## **Sezione A – Soggetti coinvolti nella realizzazione del progetto (compilazione on line)**

**Sezione B – Descrizione del progetto**

**Sezione B.1 – Informazioni generali e contestualizzazione (compilazione on line)**

**Sezione B.2 – Progettazione dell'attività formativa (aula e stage)**

**Sezione B.3 - Architettura del progetto**

**Sezione B.4 - Innovatività** 

**Sezione B.5 - Risultati attesi** 

**Sezione B.6 Sostenibilità** 

**Sezione B.7 Trasferibilità**

**Sezione C – Articolazione esecutiva del progetto**

**Sezione D – Priorità** 

### **TUTTI I BOX DEL FORMULARIO DEVONO ESSERE COMPILATI IN CARATTERE TIMES NEW ROMAN 11 RISPETTANDO I MASSIMALI DI RIGHE INDICATI IN TESTA AL BOX. SI PRECISA CHE LE RIGHE ECCEDENTI I LIMITI INDICATI NON SARANNO OGGETTO DI VALUTAZIONE**

Le competenze in esito ai percorsi I.T.S sono riferibili al V livello del Quadro Europeo delle qualifiche per l'apprendimento permanente (EQF)

#### **Anno Formativo di avvio del percorso**

(indicare l'a.f. di avvio)

\_\_ a.f. 2023/2024

\_\_ a.f. 2024/2025

### **Titolo del progetto**

### **Acronimo del progetto**

## **B.2 Progettazione dell'attività formativa**

### **B.2.1 Obiettivi generali del progetto**

B.2.1.1 Coerenza con la normativa nazionale e con le finalità indicate nell'avviso pubblico (descrivere le competenze della figura in uscita: macrocompetenze in esito al percorso di cui all'Allegato A, B, C, D e F del Decreto interministeriale 7 febbraio 2011 e All. E,G 5 Decreto interministeriale 5 febbraio 2013 ) max 10 righe

### **B.2.2 Contesto di riferimento**

(esplicitare l'esigenza emersa e i fabbisogni formativi individuati a cui si intende rispondere con il progetto precisando il percorso che ha portato all'individuazione dell'esigenza citando gli eventuali studi/ricerche utilizzati a tale scopo con riferimento alla filiera produttiva interessata)

max 20 righe

#### **B.2.3 Coprogettazione del percorso**

(descrivere il processo seguito e gli attori che hanno accompagnato la Fondazione nella progettazione del percorso specificando per ognuno di essi il ruolo e gli interessi che intendono soddisfare con il percorso) max 20 righe

#### **B.2.4 Percorso progettato**

B.2.4.1 Piano formativo I anno

(descrizione sintetica del piano formativo del I anno esplicitata e descritta nel dettaglio nella sezione C, con particolare attenzione alla esatta corrispondenza delle informazioni tra le due sezioni)

#### B.2.4.2 Piano formativo II anno

(descrizione sintetica del piano formativo del II anno esplicitata e descritta nel dettaglio nella sezione C, con particolare attenzione alla esatta corrispondenza delle informazioni tra le due sezioni)

## B.2.4.3 Piano formativo III anno

(descrizione sintetica del piano formativo del III anno esplicitata e descritta nel dettaglio nella sezione C, con particolare attenzione alla esatta corrispondenza delle informazioni tra le due sezioni ed esclusivamente per i progetti con Figura professionale in esito di Tecnico superiore per la mobilità delle persone e delle merci (id 2.1.1) dell'Area Tecnologica della Mobilità Sostenibile, Ambito Mobilità delle persone e delle merci)

## **B.2.5 Curvatura del percorso**

(descrivere sinteticamente la curvatura del percorso progettato, la coerenza del piano formativo e delle competenze specifiche individuate)

max 20 righe

## **B.3 - Articolazione del progetto**

#### **B.3.1. Orientamento in entrata**

(descrivere sinteticamente le modalità di svolgimento dell'orientamento in entrata, in particolare la definizione dei destinatari (scuole superiori, famiglie…), le metodologie e il coinvolgimento dei PTP ) max 15 righe

### **B.3.2 Pubblicizzazione del percorso**

(descrivere sinteticamente le modalità e i tempi di pubblicizzazione del percorso anche attraverso gli strumenti utilizzati)

max 15 righe

#### **B.3.3. Modalità di reperimento e sensibilizzazione**

(descrivere sinteticamente le azioni e le modalità attraverso le quali verranno raggiunti e informati i potenziali destinatari)

max 10 righe

### **B.3.4 Procedure di selezione**

(indicare sinteticamente attraverso quali procedure - criteri, metodologie e strumenti - si intende effettuare la selezione dei partecipanti)

max 10 righe

B.3.4.1 Procedure di accertamento delle competenze e riconoscimento di eventuali crediti in ingresso al percorso formativo

(indicare sinteticamente le modalità con cui l'organismo intende accertare che i partecipanti siano effettivamente in possesso del livello di competenza necessario per partecipare con successo all'attività formativa e per ottenere l'eventuale riconoscimento di crediti)

max 10 righe

### **B.3.5 Accompagnamento dell'utenza**

B.3.5.1 Accompagnamento in ingresso

(descrivere sinteticamente le attività di orientamento in ingresso ) max 10 righe

B.3.5.2 Accompagnamento in itinere

(descrivere sinteticamente le attività di orientamento in itinere e le attività di supporto all'apprendimento compresi servizi di supporto per fabbisogni specifici)

max 10 righe

B.3.5.3 Accompagnamento in uscita (eventuale)

(descrivere sinteticamente le attività di orientamento in uscita e le attività di placement)

### B.3.5.4 Sintesi delle procedure di accompagnamento

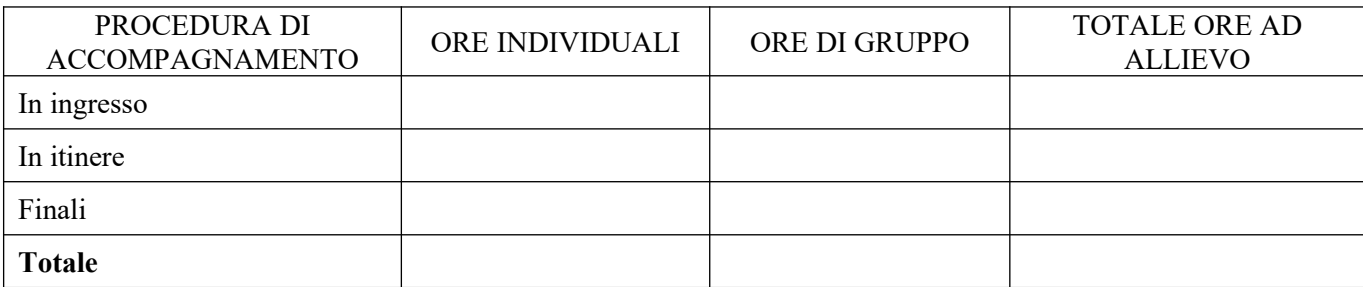

B.3.5.5 Azioni per la promozione dell'inserimento lavorativo e di avvio di nuove imprese (descrivere sinteticamente le azioni per la promozione dell'inserimento lavorativo e di avvio di nuove imprese) max 10 righe

#### **B.3.6 Stage**

(indicare sinteticamente gli obiettivi, la durata, le mansioni e le modalità organizzative e di attuazione dello stage) max 10 righe

B.3.6.1 Imprese che si sono dichiarate disponibili ad accogliere gli alunni in stage

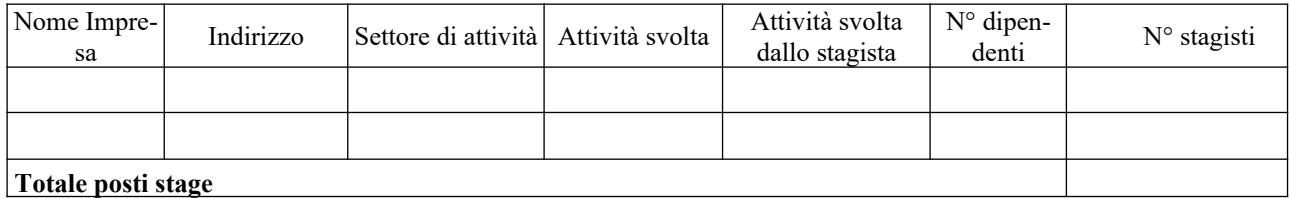

#### **B.3.7 Visite didattiche**

(elencare le visite didattiche e valorizzare l'attinenza al percorso nonché il valore aggiunto che attribuisce al medesimo) max 3 righe per ogni visita didattica prevista

#### **B.3.8 Prove di Verifica**

Compilare solo se sono da segnalare significative aggiunte rispetto a quanto previsto dalla normativa nazionale, non è opportuno copiare quanto previsto dalla normativa nazionale

(La verifica delle competenze acquisite si effettua secondo quanto previsto dalle "Linee guida in materia di semplificazione e promozione degli Istituti Tecnici Superiore a sostegno delle politiche di istruzione e formazione del territorio e dello sviluppo dell'occupazione dei giovani , a norma dell'art. 1 comma 47, della Legge 3 luglio 2015, n.107)

#### **B.3.9 Accordi per il riconoscimento dei crediti formativi in uscita**

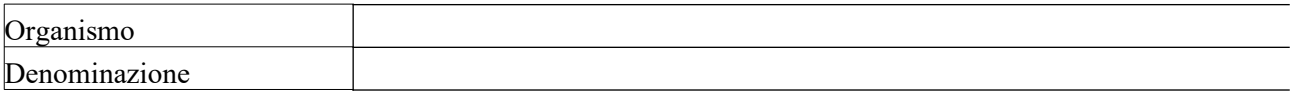

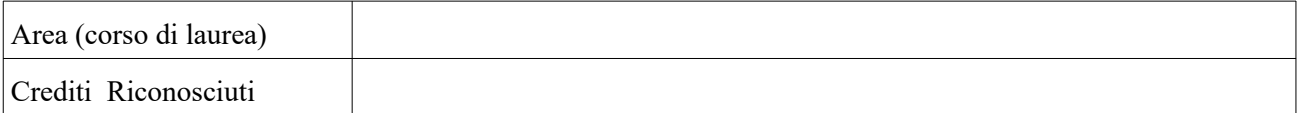

*E' necessario aggiungere una sezione B.3.8 per ciascun accordo*

### **B.3.10 Monitoraggio**

(descrivere sinteticamente le modalità, gli indicatori e i tempi) max 10 righe

## **B.4 - Innovatività del percorso**

# **B.4.1 Caratteristiche innovative della figura formata**

(descrivere sinteticamente le caratteristiche innovative della curvatura proposta) max 20 righe

**B.5 - Risultati attesi**

### **B.5.1 Occupabilità dei destinatari del progetto**

(descrivere sinteticamente il ruolo che i diplomati andranno a ricoprire all'interno delle aziende) max 10 righe

#### **B.5.2 Ricaduta sul territorio**

(descrivere sinteticamente come il percorso impatti sul territorio regionale in termini di diminuzione dei fabbisogni di competenze, di occupabilità, di sviluppo, di crescita e di innovatività) max 10 righe

## **B.6 - SOSTENIBILITA'**

### **B.6.1.1 Docenze inserite nel primo anno formativo**

(qualora lo stesso docente insegni in più UF compilare più righe, se ancora il docente non è stato individuato inserire al posto del nome "da individuare e compilare gli altri campi)

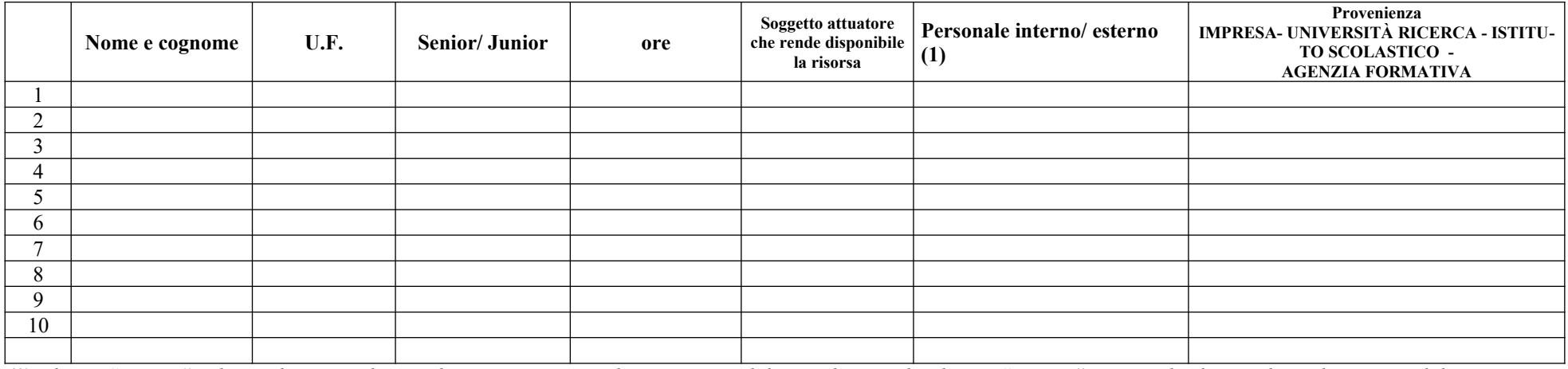

*(1)indicare "interno" nel caso di persona legata al soggetto attuatore da un rapporto di lavoro di tipo subordinato, "esterno" per tutte le altre tipologie di rapporto di lavoro*

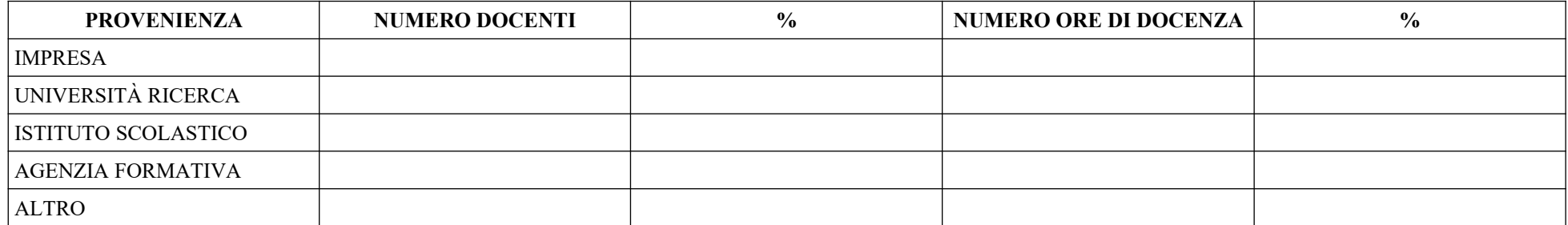

*Indicare in sintesi il numero dei docenti per provenienza con la relativa incidenza % sul totale dei docenti e il numero di ore di docenza con la relativa incidenza % sul monte ore corso, escluso lo stage.* 

## **B.6.1.2 Docenze inserite nel secondo anno formativo**

(qualora lo stesso docente insegni in più UF compilare più righe, se ancora il docente non è stato individuato inserire al posto del nome "da individuare e compilare gli altri campi)

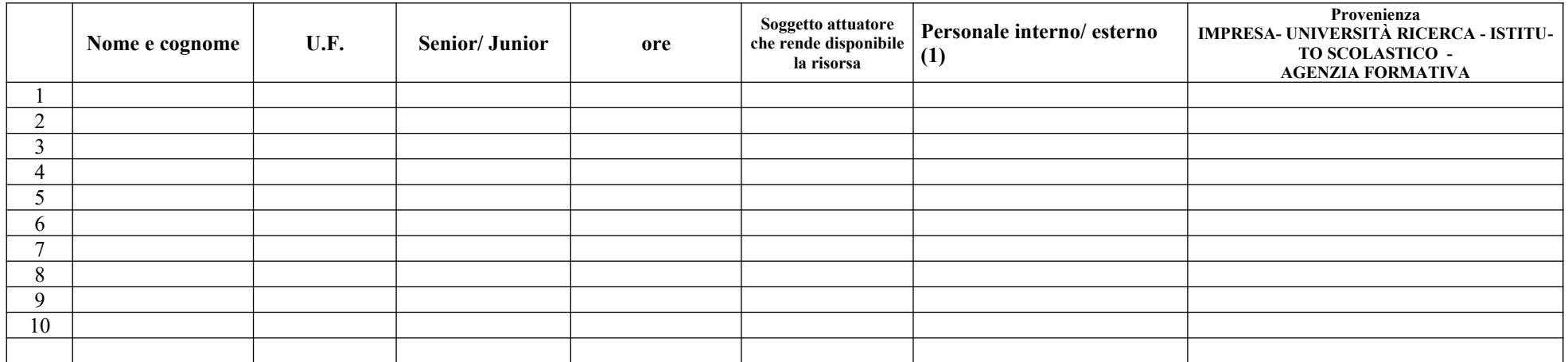

*(1)indicare "interno" nel caso di persona legata al soggetto attuatore da un rapporto di lavoro di tipo subordinato, "esterno" per tutte le altre tipologie di rapporto di lavoro*

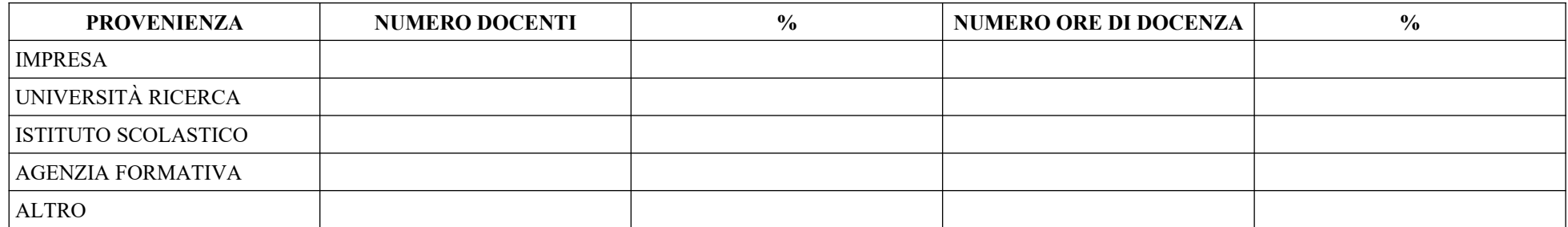

*Indicare in sintesi il numero dei docenti per provenienza con la relativa incidenza % sul totale dei docenti e il numero di ore di docenza con la relativa incidenza % sul monte ore corso, escluso lo stage.* 

## **B.6.1.3 Docenze inserite nel terzo anno formativo**

da compilare esclusivamente per i progetti con Figura professionale in esito di Tecnico superiore per la mobilità delle persone e delle merci (id 2.1.1) dell'Area Tecnologica della Mobilità Sostenibile, Ambito Mobilità delle persone e delle merci)

(qualora lo stesso docente insegni in più UF compilare più righe, se ancora il docente non è stato individuato inserire al posto del nome "da individuare e compilare gli altri campi)

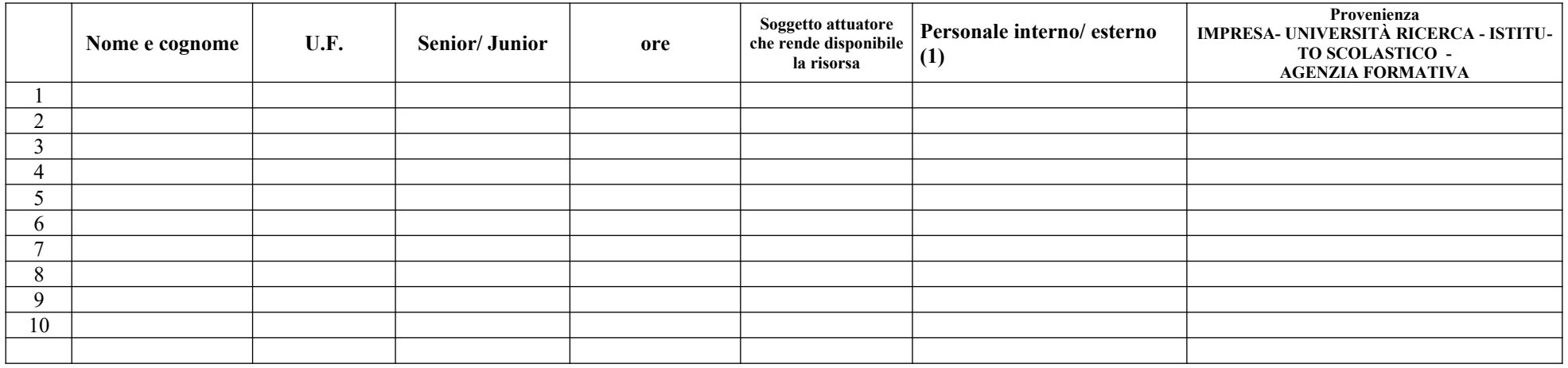

*(1)indicare "interno" nel caso di persona legata al soggetto attuatore da un rapporto di lavoro di tipo subordinato, "esterno" per tutte le altre tipologie di rapporto di lavoro*

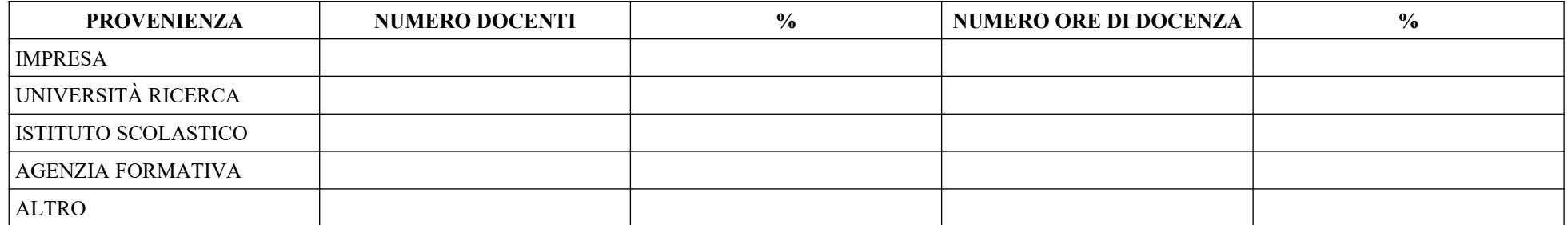

*Indicare in sintesi il numero dei docenti per provenienza con la relativa incidenza % sul totale dei docenti e il numero di ore di docenza con la relativa incidenza % sul monte ore corso, escluso lo stage.* 

## **B.6.2 Altre risorse umane impegnate nel progetto**

(per ogni soggetto inserire la funzione facendo riferimento all'elenco di cui al punto B.2.1. della sezione B dell'allegato A alla DGRT 951 del 27/7/2020, qualora lo stesso soggetto svolga più funzioni compilare più righe, se ancora il personale non è stato individuato scrivere "da individuare" nella colonna 'nome e cognome' e compilare gli altri campi.

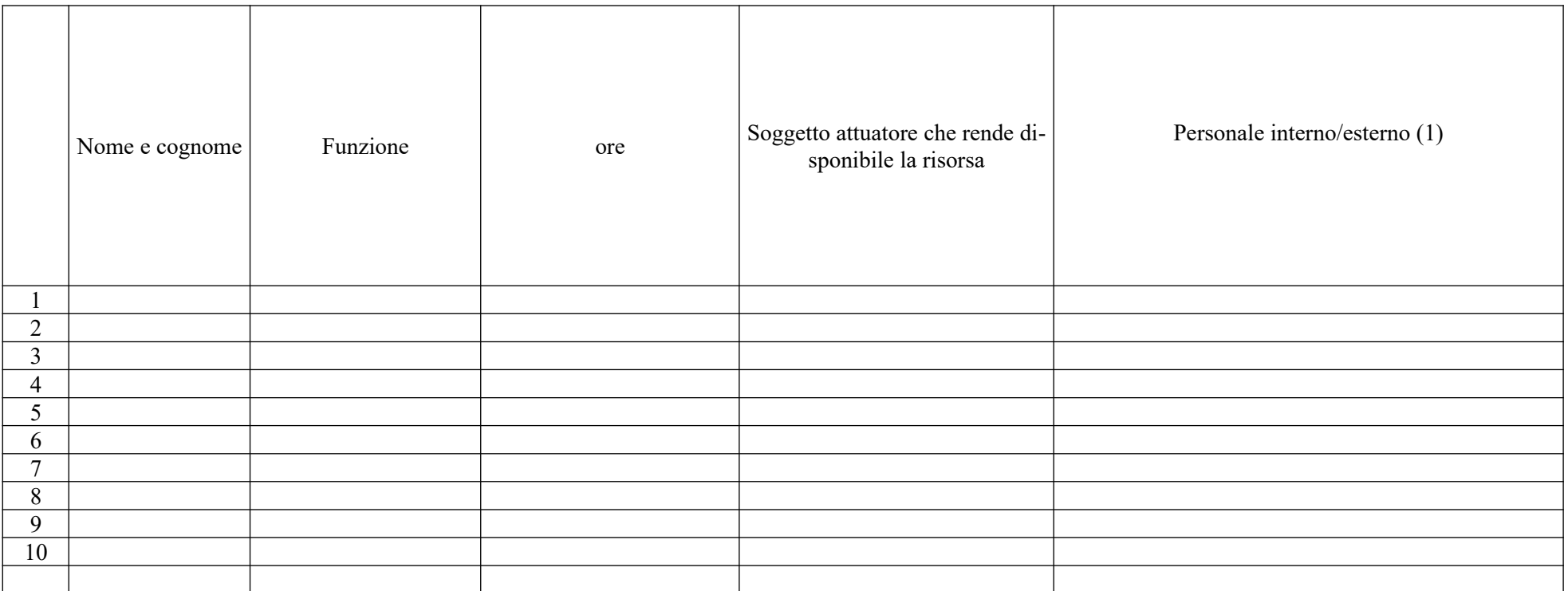

*(1)indicare "interno" nel caso di persona legata al soggetto attuatore da un rapporto di lavoro di tipo subordinato, "esterno" per tutte le altre tipologie di rapporto di lavoro*

## **B.6.3 Impegno nel progetto di titolari di cariche sociali** *(se previsto nel primo anno formativo)*

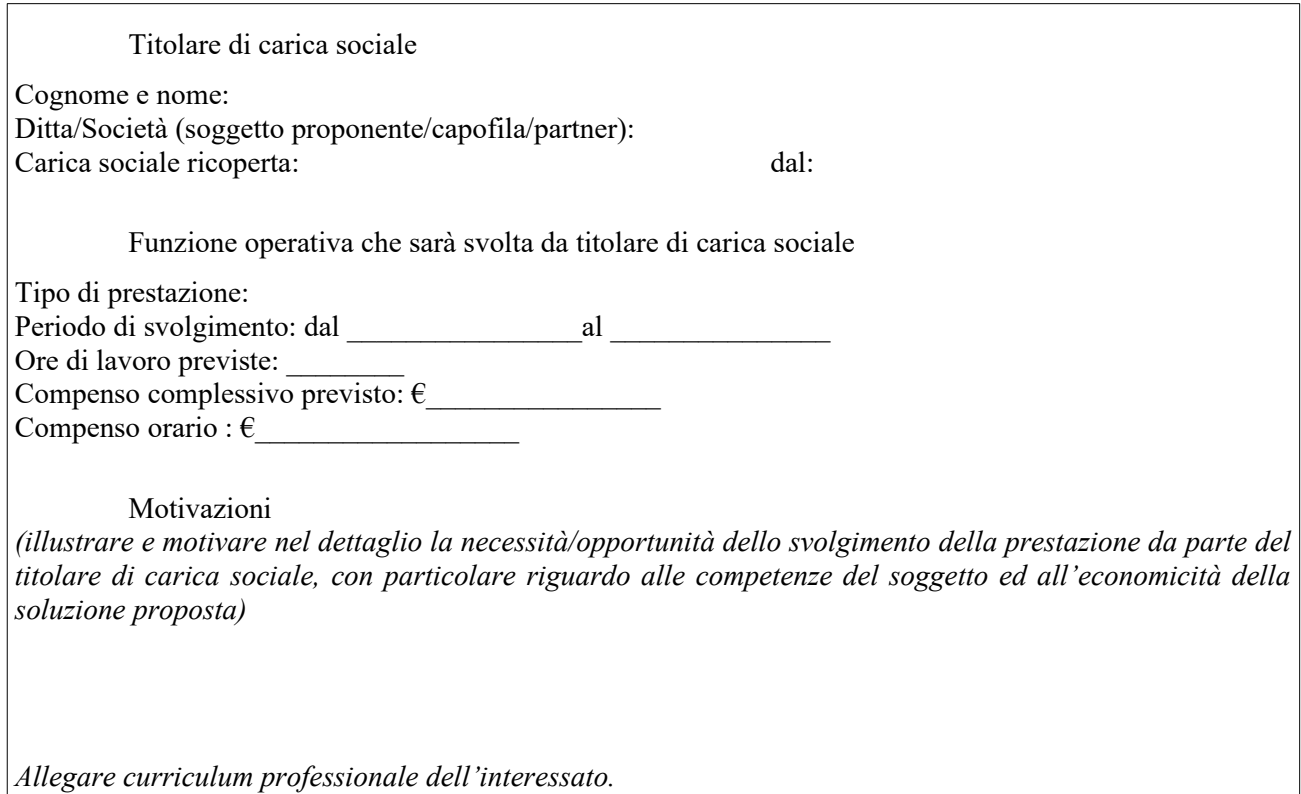

*E' necessario aggiungere un riquadro per ogni titolare di carica sociale*

### **B.6.4 Sede del corso**

(indicare l'indirizzo della sede del corso illustrando la struttura: numero stanze, bagni, laboratori, l'accessibilità della stessa ai mezzi pubblici, la compresenza nel fabbricato di altre attività, abbattimento delle barriere architettoniche eventualmente presenti)

## **B.6.5 Risorse strutturali e strumentali da utilizzare per il progetto**

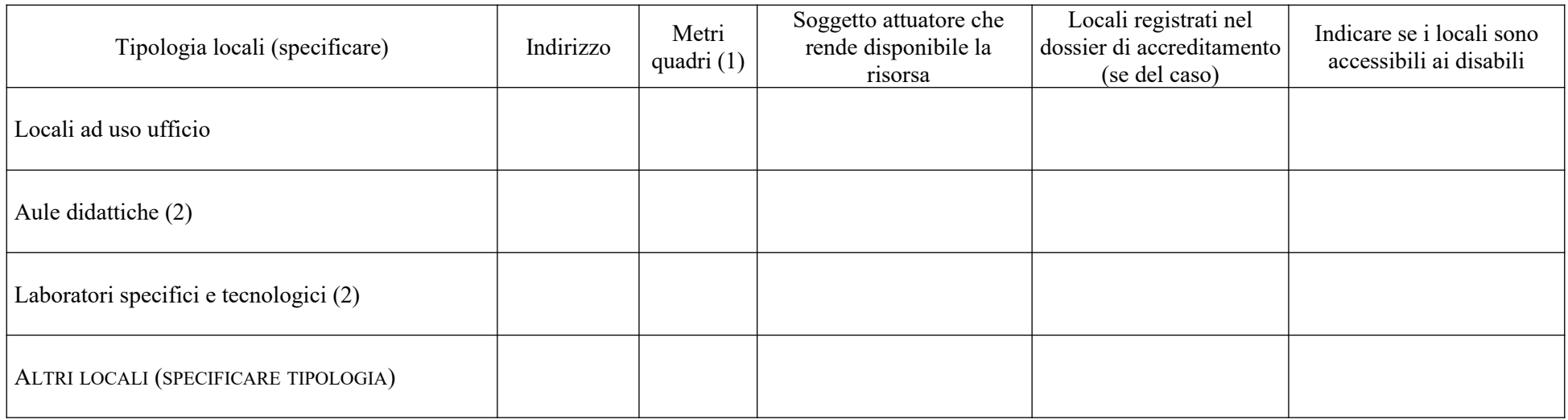

*(1) Deve essere garantita una superficie netta delle aule didattiche di mq 1,8 per allievo (solo per attività formativa)*

 *(2) I locali devono non registrati devono corrispondere a quelli dichiarati nell'allegato A5*

## **B.7 Trasferibilità**

### **B.7.1 Pubblicizzazione dei risulti ottenuti**

(indicare sinteticamente modalità e tempistiche degli eventi di pubblicizzazione dei risultati ottenuti) max 10 righe

## **B.7.2 Attività di disseminazione**

(indicare sinteticamente le attività di disseminazione in ordine al coinvolgimento degli stakeholder per le future coprogettazioni dei percorsi ITS)

max 10 righe

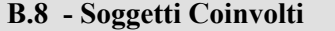

### **B.8.1 Comitato tecnico scientifico**

(compilare solo se il CTS è specifico per il progetto; se il CTS corrisponde a quello della Fondazione non deve essere compilato il box)

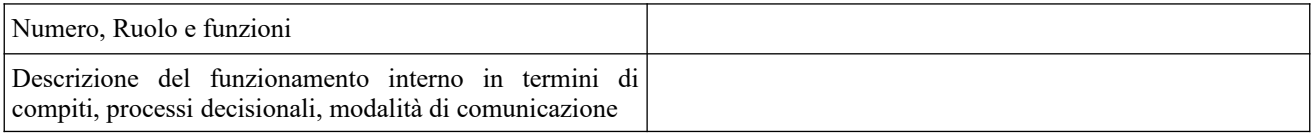

### **B.8.2 Qualità delle performance valutate a livello nazionale**

(elencare i percorsi che sono stati valutati nel monitoraggio nazionale INDIRE negli ultimi due Esercizi Finanziari (EF 2021 e EF 2022)

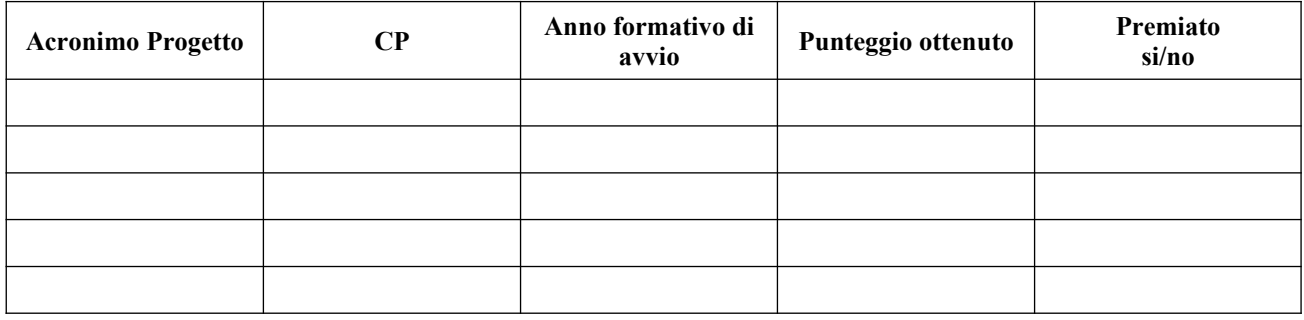

Aggiungere righe se necessario

#### **B.8.3 Reti di relazioni**

(indicare le reti di relazioni solo se coerenti con il percorso)

### B.8.3.1 Relazioni con distretti tecnologici, Poli di innovazione e/o con PTP

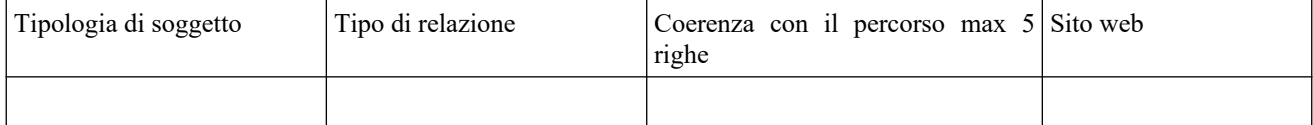

*Aggiungere una riga per ogni soggetto coinvolto*

### B.8.3.2 Relazioni con altri soggetti esteri

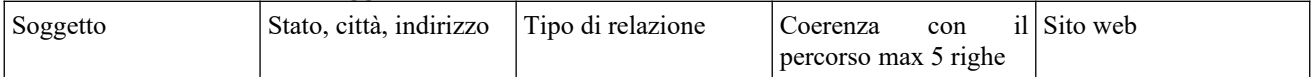

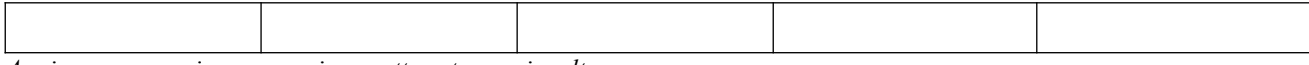

*Aggiungere una riga per ogni soggetto estero coinvolto*

### **Sezione C Articolazione esecutiva del progetto**

### **C.1 SCHEDA RIASSUNTIVA DELLE AZIONI PREVISTE**

### **C.1.1 Quadro riepilogativo delle azioni e delle attività 1 ANNO FORMATIVO**

(elencare per ogni azione prevista, il titolo delle attività con il numero di destinatari e le ore corrispondenti)

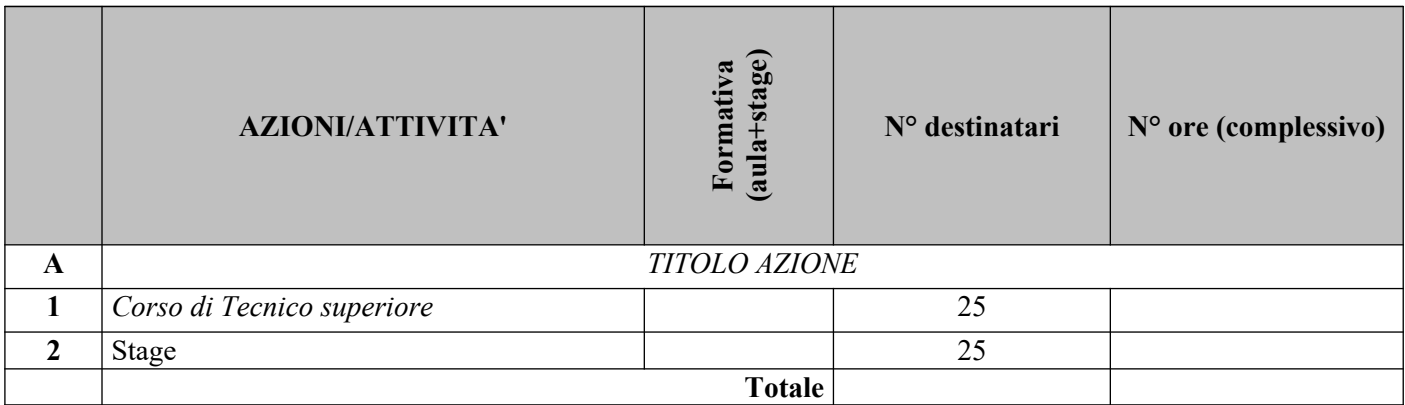

*Per ciascuna delle attività formative compilare ed allegare una "Scheda di dettaglio attività" C.1.1.a*

### **Compilare ed allegare n° 2 schede C.1.1.a per il 1 anno**

**C.1.1.a Scheda di attività formativa N° 1 di 2 ANNO 1** Titolo attività: Percorso di Tecnico Superiore per …. Titolo azione: attività di aula

### **Obiettivi formativi generali**

**Metodologie e strumenti di formazione** adottati in aula, se di laboratorio, di simulazioni, di casi di studio, ecc. e relative ripartizioni tra le stesse espresse in ore ed in % sulle ore complessive)

**C.1.1.a Scheda di attività formativa N° 2 di 2 ANNO 1** Titolo attività: Percorso di Tecnico Superiore per …. Titolo azione: stage

**Obiettivi formativi generali** 

### **Metodologie e strumenti di formazione adottati durante lo stage**

## **C.1.2 Quadro riepilogativo delle azioni e delle attività 2 ANNO FORMATIVO**

(elencare per ogni azione prevista, il titolo delle attività con il numero di destinatari e le ore corrispondenti)

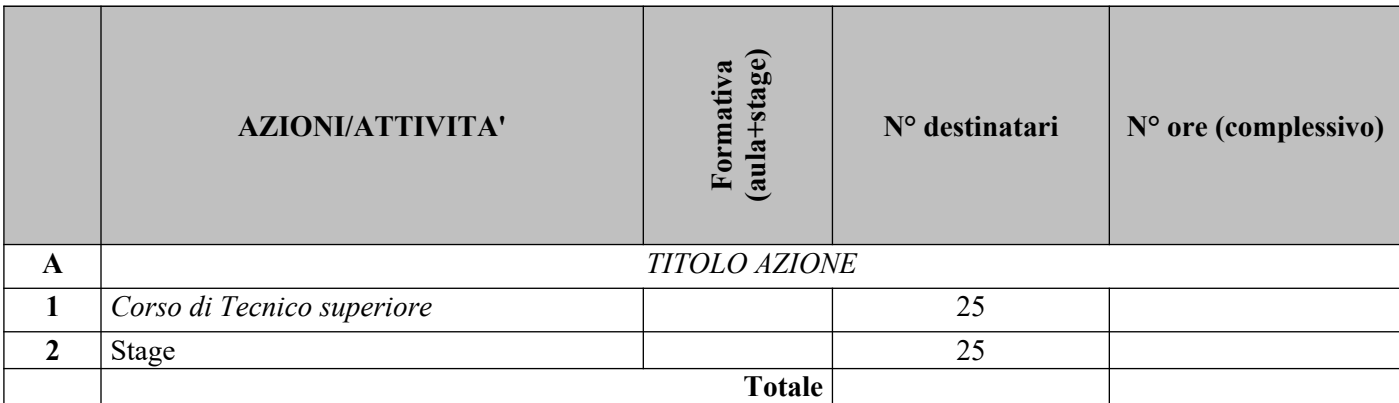

*Per ciascuna delle attività formative compilare ed allegare una "Scheda di dettaglio attività" C.1.2.a*

## **Compilare ed allegare n° 2 schede C.1.2.a per il 2 anno**

**C.1.2.a Scheda di attività formativa N° 1 di 2 ANNO 2** Titolo attività: Percorso di Tecnico Superiore per …. Titolo azione: attività di aula

### **Obiettivi formativi generali**

**Metodologie e strumenti di formazione** adottati in aula, se di laboratorio, di simulazioni, di casi di studio, ecc. e relative ripartizioni tra le stesse espresse in ore ed in % sulle ore complessive)

**C.1.2.a Scheda di attività formativa N° 2 di 2 ANNO 2** Titolo attività: Percorso di Tecnico Superiore per …. Titolo azione: stage

### **Obiettivi formativi generali**

**Metodologie e strumenti di formazione adottati durante lo stage** 

## **C.1.3 Quadro riepilogativo delle azioni e delle attività 3 ANNO FORMATIVO**

esclusivamente per i progetti con Figura professionale in esito di Tecnico superiore per la mobilità delle persone e delle merci (id 2.1.1) dell'Area Tecnologica della Mobilità Sostenibile, Ambito Mobilità delle persone e delle merci)

(elencare per ogni azione prevista, il titolo delle attività con il numero di destinatari e le ore corrispondenti)

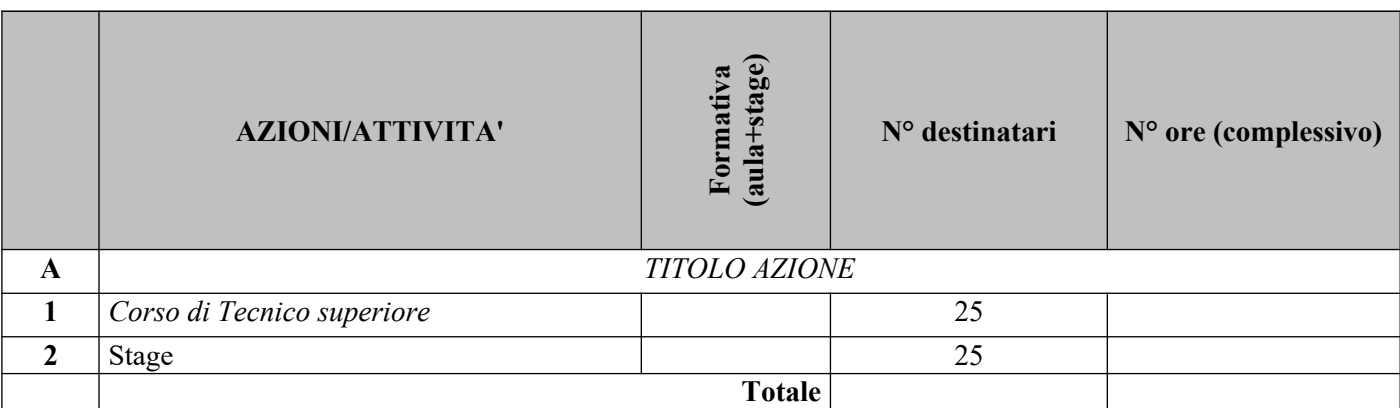

*Per ciascuna delle attività formative compilare ed allegare una "Scheda di dettaglio attività" C.1.3.a*

## **Compilare ed allegare n° 2 schede C.1.3.a per il 3 anno**

**C.1.3.a Scheda di attività formativa N° 1 di 2 ANNO 3** Titolo attività: Percorso di Tecnico Superiore per …. Titolo azione: attività di aula

### **Obiettivi formativi generali**

**Metodologie e strumenti di formazione** adottati in aula, se di laboratorio, di simulazioni, di casi di studio, ecc. e relative ripartizioni tra le stesse espresse in ore ed in % sulle ore complessive)

**C.1.3.a Scheda di attività formativa N° 2 di 2 ANNO 3** Titolo attività: Percorso di Tecnico Superiore per …. Titolo azione: stage

## **Obiettivi formativi generali**

**Metodologie e strumenti di formazione adottati durante lo stage** 

## **C.3 Cronogramma del progetto**

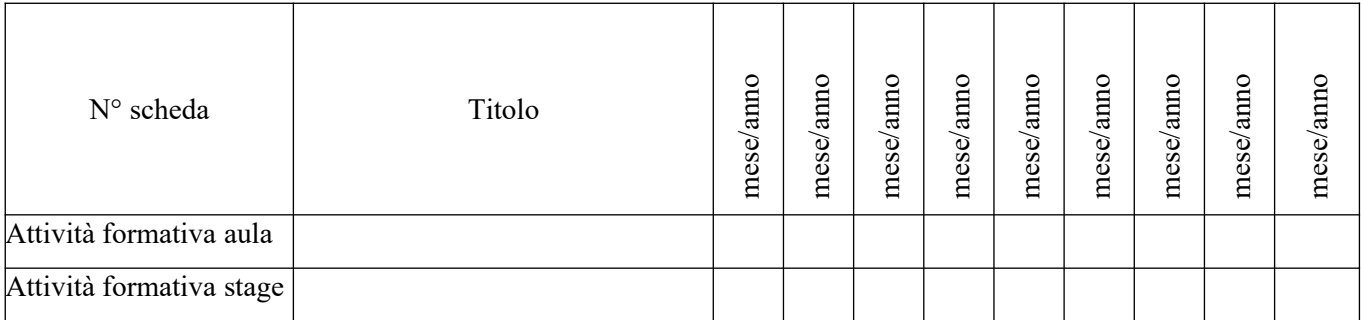

Aggiungere colonne se del caso

## **Sezione D – Priorità**

## **D.1 Competenze della figura di Tecnico Superiore in uscita coerenti con la Strategia regionale per la specializzazione intelligente (Smart Specialisation Strategy – S3), particolarmente per le competenze digitali ed ecologiche**

max 20 righe

**D.2 Complementarietà, sinergia e integrazione con altri fondi strutturali, altri strumenti finanziari dell'Unione Europea e altri fondi nazionali** 

max 10 righe

# **D.3 Azioni positive per il rispetto delle pari opportunità e la non discriminazione.**

max 10 righe

## **Sezione E – Valutazione economica**

La valutazione economica riguarda la congruità e correttezza del piano finanziario in base al rapporto tra qualità e completezza della proposta rispetto al costo totale (nel caso delle operazioni a costi unitari standard).

**E.1 Descrivere sinteticamente il valore aggiunto legato alla durata del percorso in termini di ore 1800/2000 o 3000** (esclusivamente per i progetti dell'Area Tecnologica della Mobilità Sostenibile, Ambito Mobilità delle persone e delle merci con Figura professionale in esito di Tecnico superiore per la mobilità delle persone e delle merci - id 2.1.1)

max 10 righe

### **E.2 Quadro dei finanziamenti**

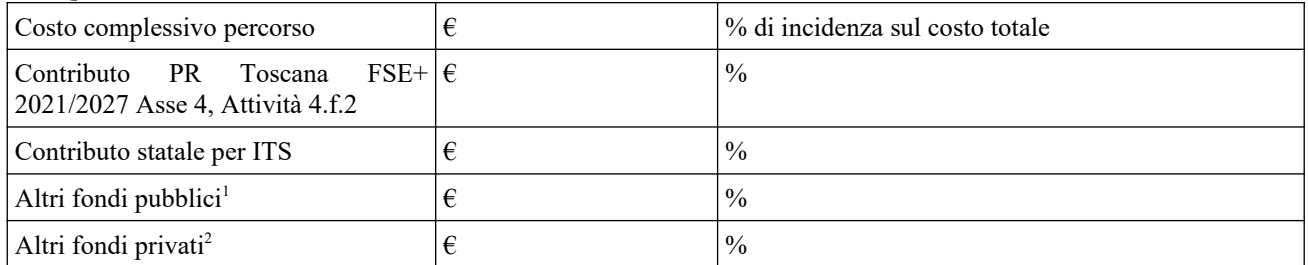

<span id="page-18-0"></span><sup>1</sup> Indicare la fonte

<span id="page-18-1"></span><sup>2</sup> Indicare la provenienza

## SOTTOSCRIZIONE DEL FORMULARIO

Il/I sottoscritto/i……………………………………………….. in qualità di legale/i rappresentante/i del soggetto……………………..

## Attesta/Attestano

L'autenticità di quanto dichiarato nel formulario e sottoscrive/sottoscrivono tutto quanto in esse contenuto

Data e luogo

FIRME E TIMBRI

Allegare copia dei documenti di identità in corso di validità dei firmatari oppure sottoscrivere digitalmente.